### **Sivuston nopeus**

#### **Mobiili**

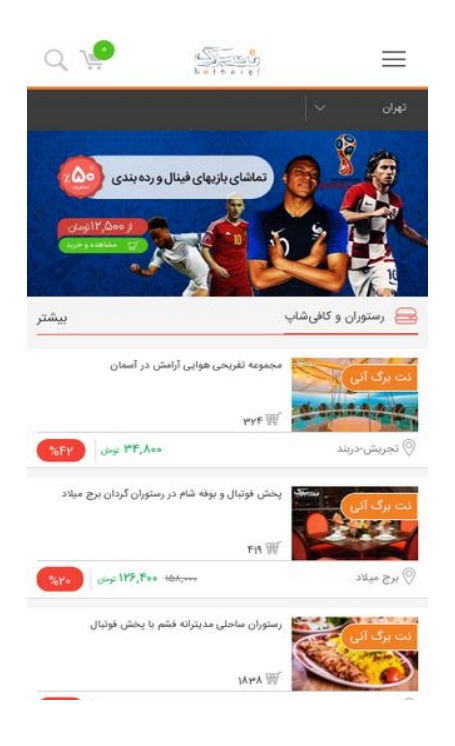

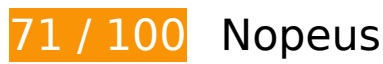

 **Pitäisi korjata:** 

## **Poista hahmonnuksen estävä JavaScript ja CSS sivun yläosan sisällöstä**

Sivullasi on 21 estävää ohjelmaresurssia ja 15 estävää CSS-resurssia. Tämä viivästyttää sivun hahmonnusta.

Mitään sivun yläosan sisällöstä ei voitu hahmontaa odottamatta seuraavien resurssien latautumista. Lykkää hahmonnuksen estävien resurssien lataamista tai lataa ne asynkronisesti. Voit myös upottaa kyseisten resurssien tärkeimmät osat suoraan HTML-koodiin.

[Poista hahmontamisen estävä JavaScript-koodi](http://sitedesk.net/redirect.php?url=https%3A%2F%2Fdevelopers.google.com%2Fspeed%2Fdocs%2Finsights%2FBlockingJS):

- http://netbarg.com/assets/site/js/jquery-1.12.0.min.js
- http://netbarg.com/assets/site/js/bootstrap.min.js
- http://netbarg.com/assets/site/js/jquery.touchSwipe.min.js
- http://netbarg.com/assets/site/js/owl.carousel.min.js?v=1.0.1

- http://netbarg.com/assets/site/js/wow.min.js
- http://netbarg.com/assets/site/js/sticky.js
- http://netbarg.com/assets/site/js/bowser.js
- http://netbarg.com/assets/site/js/jquery.flip.min.js
- http://netbarg.com/assets/site/js/jquery-ui.min.js
- http://netbarg.com/assets/site/js/jquery.ui.slider-rtl.min.js
- http://netbarg.com/assets/site/js/select2.full.min.js
- http://netbarg.com/assets/site/js/jquery.unveil.js?v=1.0.3
- http://netbarg.com/assets/site/js/jquery.dotdotdot.min.js
- http://netbarg.com/assets/site/js/i18n/fa.js
- http://netbarg.com/assets/site/js/app.js?v=1.1.8
- http://netbarg.com/assets/site/js/validation.js?v=1.0.4
- http://netbarg.com/assets/site/js/madjax.js?v=1.0.3
- http://netbarg.com/assets/site/js/ajax-result-function.js?v=1.1.1
- http://netbarg.com/assets/site/js/client-function.js
- http://netbarg.com/assets/site/js/AutoComplete/jquery.easy-autocomplete.js?v=1.0.4
- http://netbarg.com/assets/site/js/elastic.js

[Optimoi seuraavien kohteiden CSS-jakelu](http://sitedesk.net/redirect.php?url=https%3A%2F%2Fdevelopers.google.com%2Fspeed%2Fdocs%2Finsights%2FOptimizeCSSDelivery):

- http://netbarg.com/assets/site/css/bootstrap.min.css
- http://netbarg.com/assets/site/css/bootstrap-rtl.min.css
- http://netbarg.com/assets/site/css/owl.carousel.min.css
- http://netbarg.com/assets/site/css/owl.theme.css
- http://netbarg.com/assets/site/css/jquery-ui.min.css
- http://netbarg.com/assets/site/css/jquery-ui.structure.min.css
- http://netbarg.com/assets/site/css/jquery-ui.theme.min.css
- http://netbarg.com/assets/site/css/range-slider.css
- http://netbarg.com/assets/site/css/jquery.ui.slider-rtl.css
- http://netbarg.com/assets/site/css/select2.min.css

- http://netbarg.com/assets/site/css/kit.css?v=1.3.1
- http://netbarg.com/assets/site/css/animate.css
- http://netbarg.com/assets/site/fonts/iran\_sans/fontiran.css
- http://netbarg.com/assets/site/css/AutoComplete/easy-autocomplete.css
- http://netbarg.com/assets/site/css/AutoComplete/easy-autocomplete.themes.css

# **Harkitse korjaamista:**

### **Hyödynnä selaimen välimuistia**

Asettamalla umpeutumispäivän tai enimmäisiän staattisten resurssien HTTP-header-osissa neuvot selainta lataamaan aiemmin ladatut resurssit tietokoneelta verkon sijaan.

[Käytä selaimen välimuistitoimintoa](http://sitedesk.net/redirect.php?url=https%3A%2F%2Fdevelopers.google.com%2Fspeed%2Fdocs%2Finsights%2FLeverageBrowserCaching) seuraaville resursseille:

- http://static.hotjar.com/c/hotjar-45775.js?sv=5 (60 sekuntia)
- https://www.google.com/recaptcha/api.js?hl=fa (5 minuuttia)
- https://www.google.com/recaptcha/api2/webworker.js?hl=fa&v=v1531117903872 (5 minuuttia)
- http://www.googletagmanager.com/gtm.js?id=GTM-3DNR (15 minuuttia)
- http://www.google-analytics.com/plugins/ua/ec.js (60 minuuttia)
- http://www.google-analytics.com/analytics.js (2 tuntia)
- https://js-agent.newrelic.com/nr-1071.min.js (2 tuntia)

## **Pienennä CSS**

Tiivistämällä CSS-koodia voit vähentää ladattavien tavujen määrää ja nopeuttaa lataamista ja jäsennystä.

Pienennä seuraavien resurssien kokoa 759 t (16 %:n lasku) [pienentämällä CSS-merkinnät.](http://sitedesk.net/redirect.php?url=https%3A%2F%2Fdevelopers.google.com%2Fspeed%2Fdocs%2Finsights%2FMinifyResources)

- Resurssin http://netbarg.com/assets/site/css/jquery-ui.min.css minimointi voi säästää pakkaamisen jälkeen 541 t (17 %:n lasku).
- Resurssin http://netbarg.com/assets/site/css/owl.carousel.min.css minimointi voi säästää pakkaamisen jälkeen 117 t (13 %:n lasku).
- Resurssin http://netbarg.com/assets/site/css/jquery-ui.structure.min.css minimointi voi säästää pakkaamisen jälkeen 101 t (14 %:n lasku).

## **Pienennä JavaScript**

Tiivistämällä JavaScript-koodia voit vähentää ladattavien tavujen määrää ja nopeuttaa lataamista, jäsennystä ja suorittamista.

Pienennä seuraavien resurssien kokoa 8,3 kt (24 %:n lasku) [pienentämällä JavaScript](http://sitedesk.net/redirect.php?url=https%3A%2F%2Fdevelopers.google.com%2Fspeed%2Fdocs%2Finsights%2FMinifyResources).

- Resurssin http://netbarg.com/assets/site/js/app.js?v=1.1.8 minimointi voi säästää pakkaamisen jälkeen 3,2 kt (27 %:n lasku).
- Resurssin http://netbarg.com/assets/site/js/AutoComplete/jquery.easyautocomplete.js?v=1.0.4 minimointi voi säästää pakkaamisen jälkeen 1,6 kt (22 %:n lasku).
- Resurssin http://netbarg.com/assets/site/js/bowser.js minimointi voi säästää pakkaamisen jälkeen 1,2 kt (33 %:n lasku).
- Resurssin http://netbarg.com/assets/site/js/ajax-result-function.js?v=1.1.1 minimointi voi säästää pakkaamisen jälkeen 666 t (12 %:n lasku).
- Resurssin http://netbarg.com/assets/site/js/madjax.js?v=1.0.3 minimointi voi säästää pakkaamisen jälkeen 502 t (31 %:n lasku).
- Resurssin http://netbarg.com/assets/site/js/validation.js?v=1.0.4 minimointi voi säästää pakkaamisen jälkeen 479 t (26 %:n lasku).
- Resurssin http://netbarg.com/assets/site/js/sticky.js minimointi voi säästää pakkaamisen jälkeen 432 t (21 %:n lasku).
- Resurssin http://netbarg.com/assets/site/js/jquery.unveil.js?v=1.0.3 minimointi voi säästää pakkaamisen jälkeen 213 t (30 %:n lasku).

# **5 Hyväksytyt säännöt**

## **Älä käytä aloitussivun uudelleenohjauksia**

Sivullasi ei ole uudelleenohjauksia. Lue lisää [aloitussivun uudelleenohjausten välttämisestä.](http://sitedesk.net/redirect.php?url=https%3A%2F%2Fdevelopers.google.com%2Fspeed%2Fdocs%2Finsights%2FAvoidRedirects)

## **Ota pakkaus käyttöön**

Olet ottanut pakkauksen käyttöön. Lue lisää [pakkauksen käyttöönotosta.](http://sitedesk.net/redirect.php?url=https%3A%2F%2Fdevelopers.google.com%2Fspeed%2Fdocs%2Finsights%2FEnableCompression)

### **Pienennä HTML**

HTML on pienennetty. Lue lisää [HTML:n pienentämisestä.](http://sitedesk.net/redirect.php?url=https%3A%2F%2Fdevelopers.google.com%2Fspeed%2Fdocs%2Finsights%2FMinifyResources)

## **Optimoi kuvat**

Kuvasi on optimoitu. Lue lisää [kuvien optimoinnista](http://sitedesk.net/redirect.php?url=https%3A%2F%2Fdevelopers.google.com%2Fspeed%2Fdocs%2Finsights%2FOptimizeImages).

## **Priorisoi näkyvä sisältö**

Olet priorisoinut sivun yläosan sisällön oikein. Lue lisää [näkyvän sisällön priorisoimisesta](http://sitedesk.net/redirect.php?url=https%3A%2F%2Fdevelopers.google.com%2Fspeed%2Fdocs%2Finsights%2FPrioritizeVisibleContent).

# **99 / 100** Käyttäjän kokemukset

# **Harkitse korjaamista:**

### **Mitoita napautuskohteet oikein**

Osa verkkosivusi linkeistä tai painikkeista voi olla liian pieniä, jotta käyttäjä voisi napauttaa niitä helposti kosketusnäytöllä. Jos haluat tarjota paremman käyttäjäkokemuksen, [suurenna näitä](http://sitedesk.net/redirect.php?url=https%3A%2F%2Fdevelopers.google.com%2Fspeed%2Fdocs%2Finsights%2FSizeTapTargetsAppropriately) [napautuskohteita.](http://sitedesk.net/redirect.php?url=https%3A%2F%2Fdevelopers.google.com%2Fspeed%2Fdocs%2Finsights%2FSizeTapTargetsAppropriately)

Seuraavat napautuskohteet sijaitsevat lähellä toisia napautuskohteita. Suosittelemme kasvattamaan kohteiden välistä etäisyyttä.

- Napautuskohde <a href="/area/فشم/ "class="cdbf-location truncate">فشم>/a> on lähellä 1 muuta napautuskohdetta final.
- Napautuskohde <a href="/tehran/d/c:re…-عربی-دو-نفره/ "class="figure">مشاهده و خرید>/a> on lähellä 1 muuta napautuskohdetta.
- Napautuskohde <button class="close"> on lähellä 1 muuta napautuskohdetta.
- Napautuskohde <a href="/page/about/">دبرگنت درباره</a> ja 15 muuta ovat lähellä muita napautuskohteita.

# **4 Hyväksytyt säännöt**

### **Vältä laajennuksia**

Sivusi ei vaikuta käyttävän laajennuksia, mikä voi estää sisällön käytön monilla alustoilla. Lisätietoja [laajennusten välttämisen](http://sitedesk.net/redirect.php?url=https%3A%2F%2Fdevelopers.google.com%2Fspeed%2Fdocs%2Finsights%2FAvoidPlugins) merkityksestä.

#### **Määritä viewport-tunniste**

Sivusi määrittää laitteen kokoa vastaavan näkymän, minkä takia se piirretään ruudulle oikein kaikilla laitteilla. Lue lisää [näkymien määrittämisestä](http://sitedesk.net/redirect.php?url=https%3A%2F%2Fdevelopers.google.com%2Fspeed%2Fdocs%2Finsights%2FConfigureViewport).

#### **Varmista, että sisältö mahtuu näkymään kokonaan**

Sivusi sisältö sopii näkymään. Lue lisätietoja [sisällön koon muokkaamisesta näkymään sopivaksi](http://sitedesk.net/redirect.php?url=https%3A%2F%2Fdevelopers.google.com%2Fspeed%2Fdocs%2Finsights%2FSizeContentToViewport).

### **Käytä riittävän suuria kirjasinkokoja**

Sivullasi oleva teksti on tarpeeksi suurta luettavaksi. Lue lisää [tarpeeksi suurien kirjasinkokojen](http://sitedesk.net/redirect.php?url=https%3A%2F%2Fdevelopers.google.com%2Fspeed%2Fdocs%2Finsights%2FUseLegibleFontSizes) [käytöstä.](http://sitedesk.net/redirect.php?url=https%3A%2F%2Fdevelopers.google.com%2Fspeed%2Fdocs%2Finsights%2FUseLegibleFontSizes)

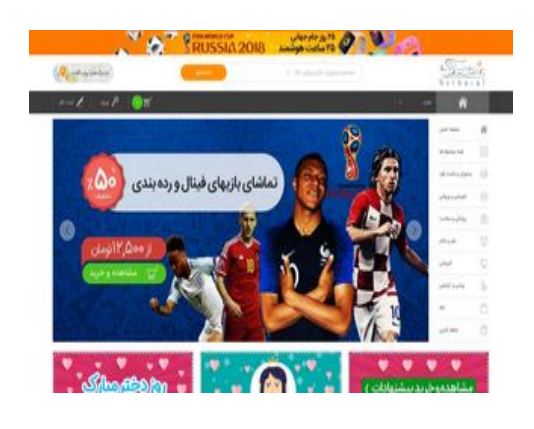

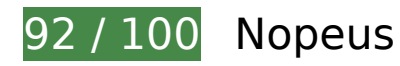

 **Harkitse korjaamista:** 

## **Hyödynnä selaimen välimuistia**

Asettamalla umpeutumispäivän tai enimmäisiän staattisten resurssien HTTP-header-osissa neuvot selainta lataamaan aiemmin ladatut resurssit tietokoneelta verkon sijaan.

[Käytä selaimen välimuistitoimintoa](http://sitedesk.net/redirect.php?url=https%3A%2F%2Fdevelopers.google.com%2Fspeed%2Fdocs%2Finsights%2FLeverageBrowserCaching) seuraaville resursseille:

- http://static.hotjar.com/c/hotjar-45775.js?sv=5 (60 sekuntia)
- https://www.google.com/recaptcha/api.js?hl=fa (5 minuuttia)
- https://www.google.com/recaptcha/api2/webworker.js?hl=fa&v=v1531117903872 (5 minuuttia)
- http://www.googletagmanager.com/gtm.js?id=GTM-3DNR (15 minuuttia)
- http://www.google-analytics.com/plugins/ua/ec.js (60 minuuttia)
- http://www.google-analytics.com/analytics.js (2 tuntia)
- https://js-agent.newrelic.com/nr-1071.min.js (2 tuntia)

## **Pienennä CSS**

Tiivistämällä CSS-koodia voit vähentää ladattavien tavujen määrää ja nopeuttaa lataamista ja jäsennystä.

Pienennä seuraavien resurssien kokoa 759 t (16 %:n lasku) [pienentämällä CSS-merkinnät.](http://sitedesk.net/redirect.php?url=https%3A%2F%2Fdevelopers.google.com%2Fspeed%2Fdocs%2Finsights%2FMinifyResources)

- Resurssin http://netbarg.com/assets/site/css/jquery-ui.min.css minimointi voi säästää pakkaamisen jälkeen 541 t (17 %:n lasku).
- Resurssin http://netbarg.com/assets/site/css/owl.carousel.min.css minimointi voi säästää pakkaamisen jälkeen 117 t (13 %:n lasku).
- Resurssin http://netbarg.com/assets/site/css/jquery-ui.structure.min.css minimointi voi säästää pakkaamisen jälkeen 101 t (14 %:n lasku).

## **Pienennä JavaScript**

Tiivistämällä JavaScript-koodia voit vähentää ladattavien tavujen määrää ja nopeuttaa lataamista, jäsennystä ja suorittamista.

Pienennä seuraavien resurssien kokoa 8,3 kt (24 %:n lasku) [pienentämällä JavaScript](http://sitedesk.net/redirect.php?url=https%3A%2F%2Fdevelopers.google.com%2Fspeed%2Fdocs%2Finsights%2FMinifyResources).

- Resurssin http://netbarg.com/assets/site/js/app.js?v=1.1.8 minimointi voi säästää pakkaamisen jälkeen 3,2 kt (27 %:n lasku).
- Resurssin http://netbarg.com/assets/site/js/AutoComplete/jquery.easyautocomplete.js?v=1.0.4 minimointi voi säästää pakkaamisen jälkeen 1,6 kt (22 %:n lasku).
- Resurssin http://netbarg.com/assets/site/js/bowser.js minimointi voi säästää pakkaamisen jälkeen 1,2 kt (33 %:n lasku).
- Resurssin http://netbarg.com/assets/site/js/ajax-result-function.js?v=1.1.1 minimointi voi säästää pakkaamisen jälkeen 666 t (12 %:n lasku).
- Resurssin http://netbarg.com/assets/site/js/madjax.js?v=1.0.3 minimointi voi säästää pakkaamisen jälkeen 502 t (31 %:n lasku).
- Resurssin http://netbarg.com/assets/site/js/validation.js?v=1.0.4 minimointi voi säästää pakkaamisen jälkeen 479 t (26 %:n lasku).
- Resurssin http://netbarg.com/assets/site/js/sticky.js minimointi voi säästää pakkaamisen jälkeen 432 t (21 %:n lasku).
- Resurssin http://netbarg.com/assets/site/js/jquery.unveil.js?v=1.0.3 minimointi voi säästää pakkaamisen jälkeen 213 t (30 %:n lasku).

## **Poista hahmonnuksen estävä JavaScript ja CSS sivun yläosan sisällöstä**

Sivullasi on 1 estävää CSS-resurssia. Tämä viivästyttää sivun hahmonnusta.

Mitään sivun yläosan sisällöstä ei voitu hahmontaa odottamatta seuraavien resurssien latautumista. Lykkää hahmonnuksen estävien resurssien lataamista tai lataa ne asynkronisesti. Voit myös upottaa kyseisten resurssien tärkeimmät osat suoraan HTML-koodiin.

[Optimoi seuraavien kohteiden CSS-jakelu](http://sitedesk.net/redirect.php?url=https%3A%2F%2Fdevelopers.google.com%2Fspeed%2Fdocs%2Finsights%2FOptimizeCSSDelivery):

http://netbarg.com/assets/site/css/bootstrap.min.css

# **5 Hyväksytyt säännöt**

## **Älä käytä aloitussivun uudelleenohjauksia**

Sivullasi ei ole uudelleenohjauksia. Lue lisää [aloitussivun uudelleenohjausten välttämisestä.](http://sitedesk.net/redirect.php?url=https%3A%2F%2Fdevelopers.google.com%2Fspeed%2Fdocs%2Finsights%2FAvoidRedirects)

## **Ota pakkaus käyttöön**

Olet ottanut pakkauksen käyttöön. Lue lisää [pakkauksen käyttöönotosta.](http://sitedesk.net/redirect.php?url=https%3A%2F%2Fdevelopers.google.com%2Fspeed%2Fdocs%2Finsights%2FEnableCompression)

### **Pienennä HTML**

HTML on pienennetty. Lue lisää [HTML:n pienentämisestä.](http://sitedesk.net/redirect.php?url=https%3A%2F%2Fdevelopers.google.com%2Fspeed%2Fdocs%2Finsights%2FMinifyResources)

### **Optimoi kuvat**

Kuvasi on optimoitu. Lue lisää **kuvien optimoinnista**.

**Priorisoi näkyvä sisältö**

Olet priorisoinut sivun yläosan sisällön oikein. Lue lisää [näkyvän sisällön priorisoimisesta](http://sitedesk.net/redirect.php?url=https%3A%2F%2Fdevelopers.google.com%2Fspeed%2Fdocs%2Finsights%2FPrioritizeVisibleContent).